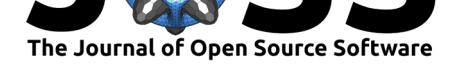

# ldaPrototype: A method in R to get a Prototype of multiple Latent Dirichlet Allocations

### **Jonas Rieger**<sup>1</sup>

**DOI:** 10.21105/joss.02181

#### **Software**

- Review &
- [Repository](https://doi.org/10.21105/joss.02181) &
- Archive

#### **Editor:** [Karthik R](https://github.com/JonasRieger/ldaPrototype)am

#### **Revie[wers:](https://doi.org/10.5281/zenodo.3945836)**

- @tommyjones
- @[bstewart](http://karthik.io/)

**Submitted:** 10 March 2020 **Published:** [16 July 2](https://github.com/tommyjones)020

#### **Licen[se](https://github.com/bstewart)**

Authors of papers retain copyright and release the work under a Creative Commons Attribution 4.0 International License (CC BY 4.0).

**1** TU Dortmund University

## **Summary**

Topic Modeling (Blei, 2012) is one of the biggest subjects in the field of text data analysis. Here, the Latent Dirichlet Allocation (Blei, Ng, & Jordan, 2003) takes a special position. A large part of scientific text data analyses are based on this model (LDA). The LDA method has a far-reaching disadvantage. Random initialization and conditional reassignments within the iterative process of the Gibbs sampler (Griffiths & Steyvers, 2004) can result in fundamentally different models when executed several times on the same data and with identical parameter sets. This fact greatly limits the scientific reproducibility.

Up to now, the so-called eye-balling method has been used in practice to select suitable results. From a set of models, subjective decisions are made to select the model that seems to fit the data best or, in the worst case, the result that best supports one's hypothesis is chosen. The latter contradicts basically good scientific practice. A different method of objective and automated selection has also become established. A model from a set of LDAs can be determined optimizing the log-likelihood using the perplexity on held-out data. The  $R$ (R Core Team, 2020) package topicmodels (Grün & Hornik, 2011) provides a workflow for this procedure. As an extension, Nguyen, Boyd-Graber, & Resnik (2014) proposed to average different iterations of the Gibbs sampling procedure to achieve an increase of perplexity. The averaging technique has the weakness, that the user does not get token specific assignmen[ts](https://www.r-project.org/) to topics, but only averaged t[opic counts or p](https://CRAN.R-project.org/package=topicmodels)roportions per text. In addition, Chang, Boyd-Graber, Gerrish, Wang, & Blei (2009) were able to show that selection mechanisms aiming for optimizing likelihood-based measures do not correspond to the human perception of a well-adapted model of text data. Instead, the authors propose a so-called intruder procedure based on human codings. The corresponding methodology is implemented in the package tosca (Koppers, Rieger, Boczek, & von Nordheim, 2019).

The R package 1daPrototype on the other hand determines a prototypical LDA by automated selection from a set of LDAs. The method improves reliability of findings drawn from LDA results (Rieger, Koppers, Jentsch, & Rahnenführer, 2020), which is achieved following a typical [statisti](https://github.com/Docma-TU/tosca)cal approach. For a given combination of parameters, a number of models is calculated (usu[al](https://www.r-project.org/)ly about [100\), from whic](https://github.com/JonasRieger/ldaPrototype)h that LDA is determined that is most similar to all other LDAs from a set of models. For this purpose pairwise model similarities are calculated using the S-CLOP measure (**S**imilarity of Multiple Sets by **C**lustering with **Lo**cal **P**runing), which can be determined by a clustering procedure of the individual topic units based on topic similarities of the two LDA results considered. The package offers visualization possibilities for comparisons of LDA models based on the clustering of the associated topics. Furthermore, the package supports the repetition of the modeling procedure of the LDA by a simple calculation of the repeated LDA runs.

In addition to the possibility of local parallel computation by connecting to the package parallelMap (Bischl & Lang, 2019), there is the possibility to calculate using batch systems on high performance computing (HPC) clusters by integrating helpful functions from the

Rieger, J., (2020). ldaPrototype: A method in R to get a Prototype of multiple Latent Dirichlet Allocations. *Journal of Open Source Software*, 15(51), 2181. https://doi.org/10.21[105/joss.02181](https://github.com/berndbischl/parallelMap)

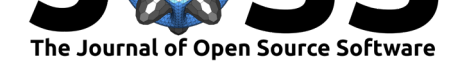

package batchtools (Lang, Bischl, & Surmann, 2017). This is especially helpful if the text corpora contains several hundred of thousands articles and the sequential calculation of 100 or more LDA runs would extend over several days. The modeling of single LDA runs is done with the help of the computation time optimized R package  $1$ da (Chang, 2015), which implements the calc[ulation in](https://github.com/mllg/batchtools) C++ code. In general, the package ldaPrototype is based on S3 objects and thus extends the packages lda and tosca by user-friendly display and processing options. Other R packages for estimating LDA are topicmodels and mallet (Mimno, 2013), whereas stm (Roberts, Stewart, & Tingley, 2019) [off](https://www.r-project.org/)ers a po[werfu](https://CRAN.R-project.org/package=lda)l framework for Structural Topic Models and quanteda (Benoit et al., 2018) is a po[pular framework](https://github.com/JonasRieger/ldaPrototype) for preprocessing and quantitative analysis of text d[ata.](https://CRAN.R-project.org/package=lda)

## **[Re](https://www.structuraltopicmodel.com/)feren[ces](https://quanteda.io/)**

- Benoit, K., Watanabe, K., Wang, H., Nulty, P., Obeng, A., Müller, S., & Matsuo, A. (2018). quanteda: An R package for the quantitative analysis of textual data. *Journal of Open Source Software*, *3*(30), 774. doi:10.21105/joss.00774
- Bischl, B., & Lang, M. (2019). *parallelMap: Unified Interface to Parallelization Back-Ends*. Retrieved from https://CRAN.R-project.org/package=parallelMap
- Blei, D. M. (2012). Probabilistic Top[ic Models.](https://doi.org/10.21105/joss.00774) *Communications of the ACM*, *55*(4), 77–84. doi:10.1145/2133806.2133826
- Blei, D. M., Ng, [A. Y., & Jordan, M. I. \(2003\). Latent Dirichlet A](https://CRAN.R-project.org/package=parallelMap)llocation. *Journal of Machine Learning Research*, *3*, 993–1022. doi:10.1162/jmlr.2003.3.4-5.993
- Chang, J. (2015). *[lda: Collapsed G](https://doi.org/10.1145/2133806.2133826)ibbs Sampling Methods for Topic Models*. Retrieved from https://CRAN.R-project.org/package=lda
- Chang, J., Boyd-Graber, J., Gerrish, S., Wang, C., [& Blei, D. M. \(2009\). Readin](https://doi.org/10.1162/jmlr.2003.3.4-5.993)g Tea Leaves: How Humans Interpret Topic Models. In *Proceedings of the 22nd international conference on neural information processing systems*, NIPS (pp. 288–296). Red Hook, NY, USA: [Curran Associates Inc. ISBN:](https://CRAN.R-project.org/package=lda) 9781615679119
- Griffiths, T. L., & Steyvers, M. (2004). Finding scientific topics. *Proceedings of the National Academy of Sciences*, *101*(suppl 1), 5228–5235. doi:10.1073/pnas.0307752101
- Grün, B., & Hornik, K. (2011). to[picmodels: An R](https://worldcat.org/isbn/9781615679119) Package for Fitting Topic Models. *Journal of Statistical Software*, *40*(13), 1–30. doi:10.18637/jss.v040.i13
- Koppers, L., Rieger, J., Boczek, K., & von Nordheim, G. (2019). *[tosca: Tools for](https://doi.org/10.1073/pnas.0307752101) Statistical Content Analysis*. doi:10.5281/zenodo.3591068
- Lang, M., Bischl, B., & Surmann, D. (201[7\). batchtools: Tools](https://doi.org/10.18637/jss.v040.i13) for R to work on batch systems. *The Journal of Open Source Software*, (10). doi:10.21105/joss.00135
- Mimno, D. (2013). *mal[let: A wrapper around th](https://doi.org/10.5281/zenodo.3591068)e Java machine learning tool MALLET*. Retrieved from https://CRAN.R-project.org/package=mallet
- Nguyen, V.-A., Boyd-Graber, J., & Resnik, P. (2014). So[metimes Average is B](https://doi.org/10.21105/joss.00135)est: The Importance of Averaging for Prediction using MCMC Inference in Topic Modeling. In *Proceedings of [the 2014 EMNLP-Conference](https://CRAN.R-project.org/package=mallet)* (pp. 1752–1757). ACL. doi:10.3115/v1/ D14-1182
- R Core Team. (2020). *R: A Language and Environment for Statistical Computing*. Vienna, Austria: R Foundation for Statistical Computing. Retrieved from https://w[ww.R-project.](https://doi.org/10.3115/v1/D14-1182) org/
- Rie[ger, J., Kop](https://doi.org/10.3115/v1/D14-1182)pers, L., Jentsch, C., & Rahnenführer, J. (2020). Improving Reliability of Latent Dirichlet Allocation by Assessing Its Stability Using Clustering T[echniques on Replicated](https://www.R-project.org/) [Runs](https://www.R-project.org/). Retrieved from https://arxiv.org/abs/2003.04980

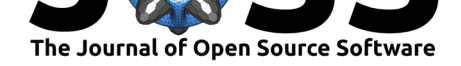

Roberts, M. E., Stewart, B. M., & Tingley, D. (2019). stm: An R Package for Structural Topic Models. *Journal of Statistical Software*, *91*(2), 1–40. doi:10.18637/jss.v091.i02